## SAP ABAP table /ISIDEX/V\_EIDPRR {Generated Table for View /ISIDEX/V\_EIDPRR}

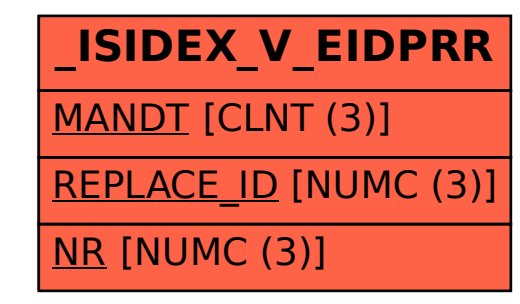